## $,$  tushu007.com

 $<<$   $>>$ 

- 13 ISBN 9787302128328
- 10 ISBN 7302128324

出版时间:2006-5

页数:310

PDF

 $<<$  and a set of the set of the set of the set of the set of the set of the set of the set of the set of the set of the set of the set of the set of the set of the set of the set of the set of the set of the set of the se

更多资源请访问:http://www.tushu007.com

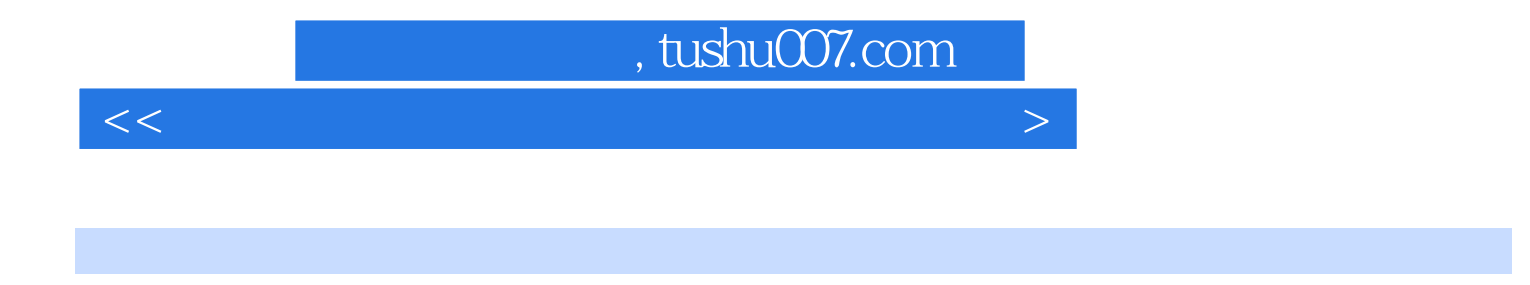

PowerPoint 2003 htternet

Windows XP Word 2003 Excel 2003

 $<<$  and a set of the set of the set of the set of the set of the set of the set of the set of the set of the set of the set of the set of the set of the set of the set of the set of the set of the set of the set of the se

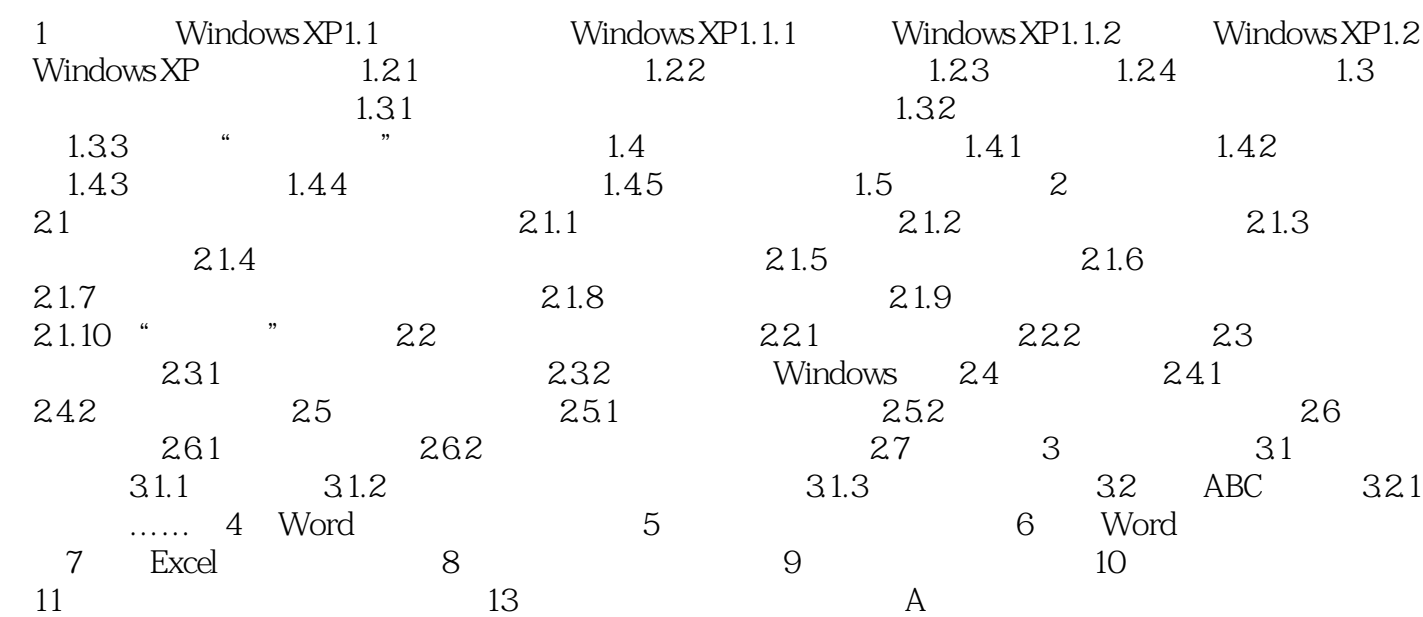

本站所提供下载的PDF图书仅提供预览和简介,请支持正版图书。

更多资源请访问:http://www.tushu007.com

 $<<$  and a set of the set of the set of the set of the set of the set of the set of the set of the set of the set of the set of the set of the set of the set of the set of the set of the set of the set of the set of the se